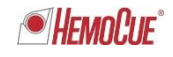

Radiometer RSCH GmbH ∙ Postfach 124 ∙ 8800 Thalwil

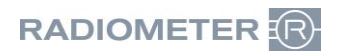

Radiometer RSCH GmbH Postfach 124 Zürcherstrasse 66 8800 Thalwil Tel:+41 (44) 723 11 60 Fax:+41 (44) 723 11 70 www.radiometer.ch info@radiometer.ch

Credit Suisse AG IBAN: CH38 0483 5273 8812 3100 0

Geschäftsführer: Henrik Brandborg Didier Gaillard Sitz der Gesellschaft: Thalwil UID-Nr./IDE-No.: CHE-106.826.915 MWST

Ihre Zeichen/Nachricht vom **Datum Christianus (Eithen Warender** Zeichen Datum Datum Datum Datum Datum Date Date Date *Votre réf./Message de Notre réf. Date*

# **DIDGA**/GUYBR Luglio 2019

#### **Avviso urgente di sicurezza: Scambio dati di pazienti sistema AQURE**

Gentile cliente,

### **Background**

Radiometer è venuta a conoscenza che sussiste un potenziale problema nel sistema AQURE che potrebbe tradursi in uno scambio dati di pazienti, quando viene collegato ad alcuni specifici dispositivi *non Radiometer*.

Il problema può presentarsi quando uno dei dispositivi elencati nella tabella seguente viene collegato ad AQURE.

Dispositivi in questione:

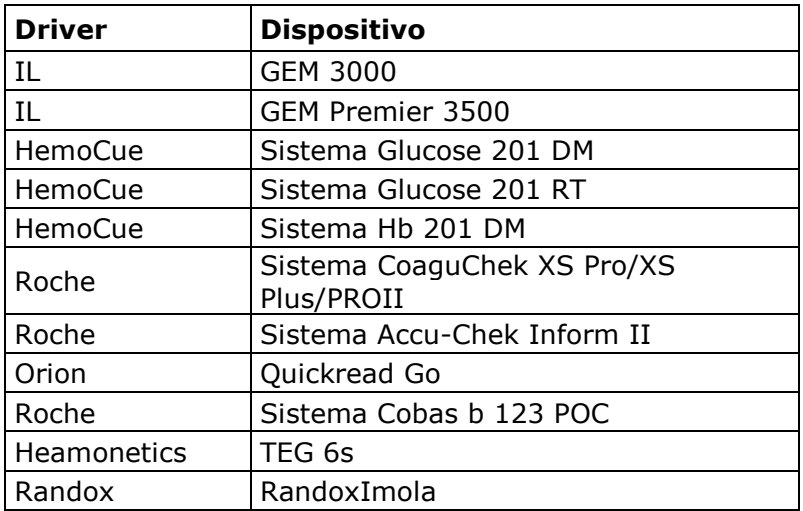

#### **Presupposto:**

- Il dispositivo deve essere uno dei dispositivi sopra elencati
- Viene utilizzata la funzionalità di interrogazione del dispositivo
- Il dispositivo si disconnette immediatamente dopo l'invio della query

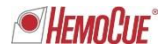

### **Lo scambio dati di pazienti può verificarsi nel seguente scenario:**

- Passo 1: Un utente avvia una misurazione con il dispositivo in questione per un paziente con ID paziente xx223 (Paziente 223).
- Passo 2: L'utente inserisce l'id paziente xx223 sul dispositivo in questione.
- Passo 3: Il dispositivo in questione pone una query in relazione a un paziente con id xx223 in AQURE.
- Passo 4: Il dispositivo in questione si scollega da AQURE (per qualsiasi motivo) immediatamente dopo l'invio della query.
- Passo 5: AQURE tratta la query e inserisce i dati di identificazione del paziente richiesti nel buffer di uscita.
- Passo 6: Il dispositivo in questione si ricollega ad AQURE.
- Passo 7: Un utente avvia una misurazione con il dispositivo in questione per un diverso paziente con ID paziente xx215 (Paziente 215).
- Passo 8: L'utente inserisce l'id paziente xx215 nel dispositivo in questione.
- Passo 9: Il dispositivo in questione pone una query in relazione a un paziente con id xx215 in AQURE.
- Passo 10:AQURE risponde in modo errato alla query relativa al paziente 215 trasmettendo i dati di identificazione del paziente 223 al dispositivo in questione.
- Passo 11:Se il dispositivo in questione non verifica la coerenza tra la domanda e la risposta di AQURE, all'utente saranno presentati i dati di identificazione di un paziente errato.

#### **Rischio per il paziente**

L'errore descritto può occasionalmente avere gravi conseguenze negative per la salute del paziente a causa dello scambio di dati del paziente. L'errore descritto può, nel peggiore dei casi in cui viene interrogato un parametro critico, come K+, glucosio o pO2, avere un impatto sulla gestione del paziente, in quanto, sulla base di una diagnosi clinica errata dedotta dal parametro errato, un paziente gravemente malato può essere oggetto di un mancato trattamento vitale dovuto ai risultati errati. L'errore descritto può causare una compromissione permanente o lesioni gravi tali da richiedere interventi medici o chirurgici al fine di impedire una compromissione o un danno irreversibile.

#### **Prodotto in questione**

Tutti i sistemi AQURE inferiori alla versione 2.3.5

#### **Azioni da parte vostra**

Se il vostro AQURE è collegato ad uno qualsiasi dei dispositivi di cui sopra vi chiediamo di:

( ) Interrompere l'esecuzione delle query come descritto nello scenario precedente, finché il sistema AQURE non sarà stato corretto dal vostro rappresentante Radiometer.

( ) Compilare il Modulo di risposta al richiamo e restituirlo al vostro rappresentante Radiometer (ultima pagina di questa lettera).

#### **Soluzione proposta da Radiometer:**

Il vostro rappresentante Radiometer vi contatterà non appena possibile per fissare un appuntamento e una sessione remota. Durante la visita o la sessione remota, il vostro rappresentante Radiometer installerà una patch nel sistema AQURE, che servirà a correggere il problema dello scambio di dati fra pazienti.

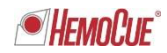

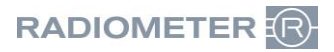

#### **Apprezziamo il vostro aiuto**

Se non siete l'utente finale del prodotto interessato, assicuratevi di recapitare la presente lettera all'utente finale.

Radiometer vi porge le più sentite scuse per gli eventuali inconvenienti che tale situazione possa causare.

In caso di domande, non esitate a contattarci.

Cordiali saluti,

Radiometer RSCH GmbH

*Didier Gaillard* General Manager

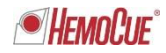

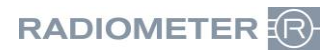

# **MODULO DA RESTITUIRE VIA FAX**

# **Radiometer RSCH GmbH, 8800 Thalwil - 044 723 11 70 E-Mail: info@radiometer.ch**

## **Descrizione del prodotto 915-398 Scambio dati di pazienti sistema AQURE**

- □ Ho ricevuto la lettera ai clienti e nessuno dei dispositivi in questione è collegato.
- Ho ricevuto la lettera ai clienti e ho dato istruzioni agli operatori dei dispositivi elencati nella mia struttura di cessare di eseguire le query come descritto nello scenario con effetto immediato, fino a quando il sistema AQURE non sarà stato corretto dal mio rappresentante Radiometer.

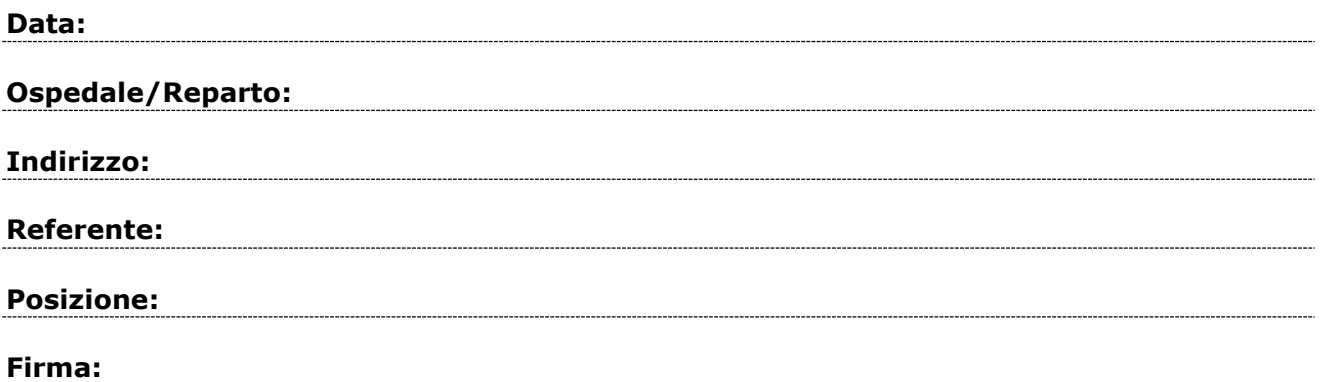